Lesson 02: What are the three rules of data analysis?

Q: Why do you think it is essential to know the W's and H of the data?

### The Three Rules of Data Analysis

The three rules of data analysis won't be difficult to remember:

- Make a picture—things may be revealed that are not obvious in the raw data. These will be things to *think* about.
- Make a picture—important features of and patterns in the data will *show* up. You may also see things that you did not expect.
- Make a picture—the best way to *tell* others about your data is with a well-chosen picture.

### What pictures? What kind of pictures?

### Are there different pictures for different type of variables?

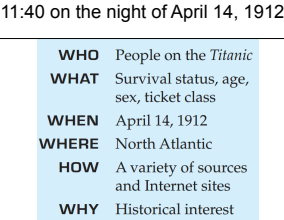

- 1. Make piles Frequency Tables
- We can "pile" the data by counting the number of data values in each category of interest.
- We can organize these counts into a frequency table, which records the totals and the category names.

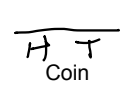

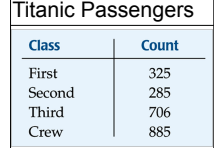

2. Relative Frequency Table - gives the percentages (instead of counts) for each category.

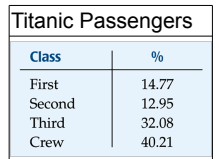

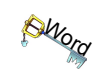

Distribution:

The frequency tables give us the distribution of the categorical variables. They name the possible categories and tell us how frequently each occurs.

3. Bar Chart - shows a bar whose area represents the count (or percentage) of observations for each category of the categorical variables.

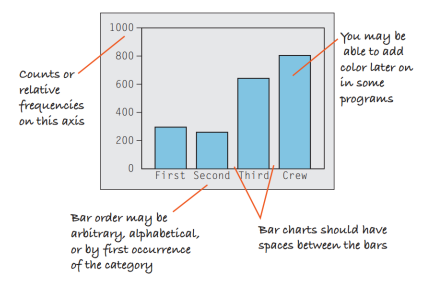

Relative Frequency Bar Chart - replace counts with percentages

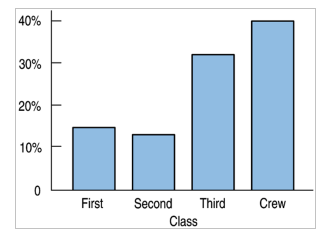

### Advantages and Disadvantages of Bar Charts

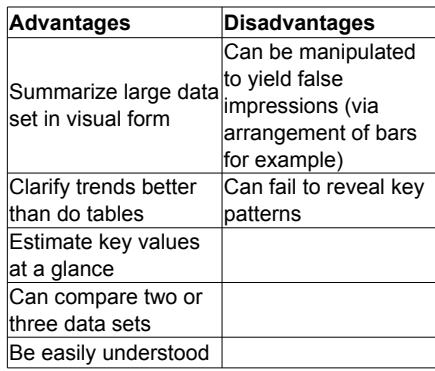

What's wrong with this picture? We notice area instead of length

Area Principle: The area occupied by a part of the graph should correspond to the magnitude of the value it represents.

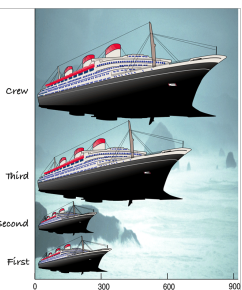

4. Pie Charts - shows how a "whole" divides into categories. The area of each wedge of the circle corresponds to the proportion in each category.

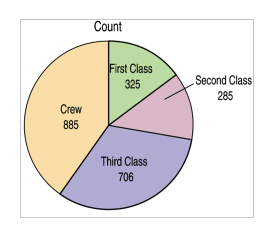

\* Notice how a different display creates a different focus for your eyes and brain.

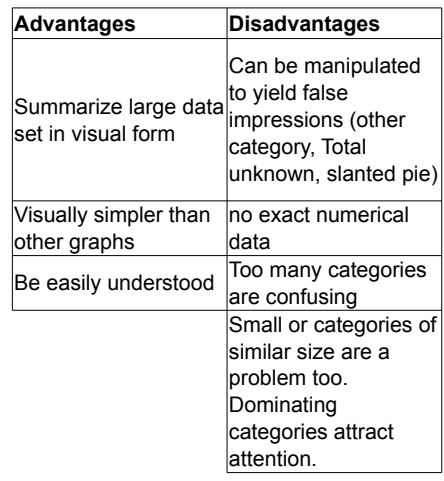

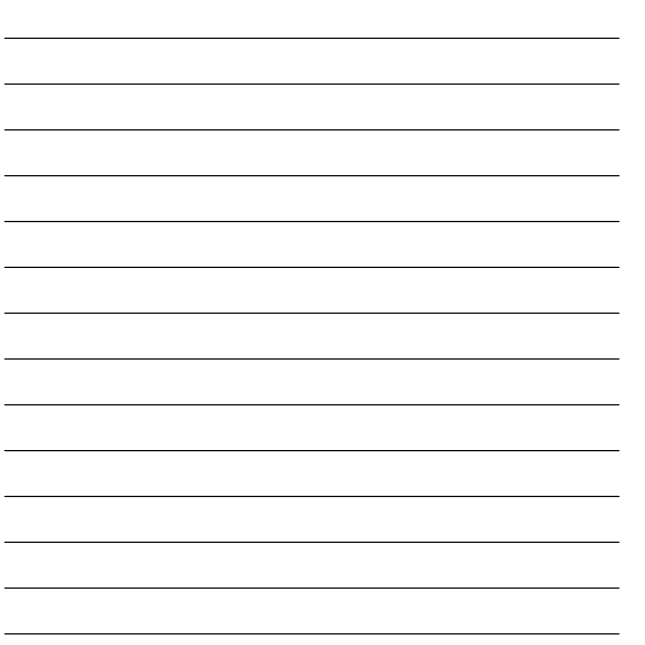

**Global Warming.** The Pew Research Center for the People and the Press (http://people-press.org) has asked a representative sample of U.S. adults about global warming, repeating the question over time. In January 2007, the responses reflected an increased belief that global warming is real and due to human activity. Here's a display of the percentages of respondents choosing each

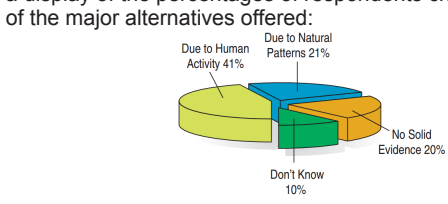

List the errors in this display.

#### Sample Response

Perhaps the most obvious error is that the percentages in the pie chart only add up to 92%,when they should, of course, add up to 100%. Furthermore, the three-dimensional perspective view distorts the regions in the graph, violating the area principle. The regions corresponding to No Solid Evidence and Due to Natural Patterns should be roughly the same size, at 20% and 21% of respondents, respectively. However, the angle for the 21%region looks much bigger. Always use simple, two-dimensional graphs.

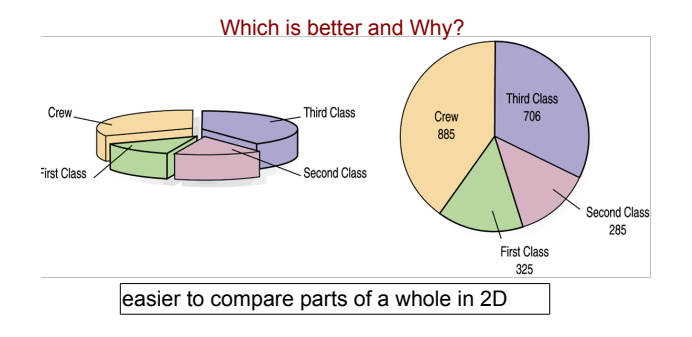

This plot of the percentage of high-school students who engage in specified dangerous behaviors has a problem. Can you see it?

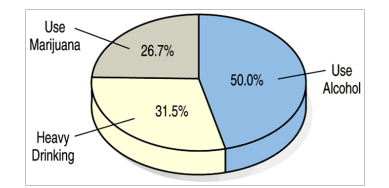

# **primethinker.com 8**